# **G24-J Customer Notes**

# **Table of Contents**

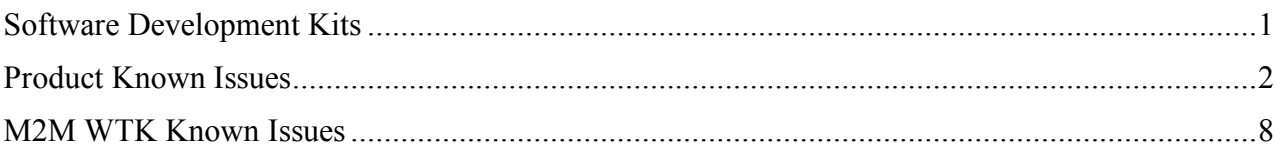

# **Software Development Kits**

To support application development "Motorola M2M Wireless Modules" set up two software development kits. These development kits are:

#### • *MOTO2MOTO Wireless Toolkit 1.0 Powered by Sun Java(TM) Technology*

- o Includes the "Motorola M2M API" javadoc version 3.6.2.
- o Supports emulation of the following JSRs: JSR 139 (CLDC 1.1), JSR 118 (MIDP 2.0), JSR 120 (WMA 1.1), JSR 205 (WMA 2.0), JSR 135 (MMAPI 1.1), JSR 75 (FC, PIM).
- o Supports emulation of "Motorola M2M API".

### • *Motorola G24 Java(TM) ME SDK Tool v3.0*

- o Includes the "Motorola M2M API" javadoc version 3.6.2.
- o Supports emulation of the following JSRs: JSR 139 (CLDC 1.1), JSR 118 (MIDP 2.0), JSR 120 (WMA 1.1), JSR 205 (WMA 2.0), JSR 135 (MMAPI 1.1), JSR 75 (FC, PIM).
- o Does not support emulation of the "Motorola M2M API"; only stub functions and default return values are supported within the emulation.

## **Product Known Issues**

### **Software Version: G24\_G\_0C.11.95R**

#### **Flex Version: GCEG24xJ240000AB072**

#### **Default MIDlet Version: 2.2.2**

General Note: For any issue listed below, a fix may be already available. Contact M2MCare@motorola.com to receive an engineering release with the fix.

- Identifier: LIBmm58373 After a socket connection open failure, the next socket connection open fails for no reason. **Workaround**: A second open attempt will resolve this problem. Add SocketConnectionOpen class (see below) to your code and use SocketConnectionOpen.open(url) instead of Connector.open(url) to implement this workaround.
- Identifier: LIBmm56842 Default MIDlet SMS updates / requests problem. Cannot disable a fault report address. An empty fault report address is considered as invalid. **Workaround**: Send a dummy fault report address instead of an empty string, for example: "sms://".
- Identifier: LIBmm55919 JTool manager is stuck if JTool command is entered while JAR file is being downloaded. **Workaround**: Pay attention and avoid this kind of operation. In case JTool is stuck switch to MIDlet manger and back to JTool; if this fails, restart the unit.
- Identifier: LIBmm41311 Rare messages are routed to UART2 although logs are disabled or routed to another serial.
- Identifier: LIBmm31469 While in JTool mode, arriving browser message may overrun current settings of provisioning web session. Note that java unit on the field is not likely to be in JTool mode.
- Identifier: LIBmm31094 OTAdownload.startOTA(...) changes the current web session and doesn't restore the original once done. User should take care of restoring the current web session.
- Identifier: LIBmm30254 Incoming cell broadcast message (CBS) contains corrupted data**.**
- Identifier: LIBll52655 "JTool Ready" output depends on the speed of switching KJAVA Manager GPIO pin.

**Workaround**: Minimum of 1-2 seconds between switches ensures good operation.

• Identifier: LIBmm24591

For some operators, GPRS username and password settings might not work. **Workaround**: Do not set password and username. All the operators support the APN parameter alone as well. Address M2M customer support.

• Identifier: LIBmm38860

No proper failure reason is outputted when a MIDlet download fails because an unsigned MIDlet is trying to replace a signed MIDlet.

**Workaround**: When a MIDlet download fails for no apparent reason, delete the existing MIDlet first using the JTool command: "oemconfig\_delete:um".

• Identifier: LIBmm28588

KDWP problems:

- 1. When switching to JTool mode, the MIDlet does not stop. **Workaround**: After each KDWP session restart the unit.
- 2. In some cases, after power cycle, the MIDlet becomes invalid. **Workaround**: Use JTool command "oemconfig\_clearflag:um" to reset the MIDlet invalidity flag.

See KDWP document for more troubleshooting.

• Identifier: LIBmm11531

Validation of A2D threshold configuration ignores the case where the low threshold upper limit equals the high threshold lower limit. In this case the configuration has no meaning, but no exception would be thrown.

• Identifier: LIBmm49336

Server socket connection object cannot be used twice. After the client side closes the connection, a connection cannot be reestablished using the same object. **Workaround**: When read method returns -1 (EOF), the server socket connection must be closed. New server socket connection should be created in order to reestablish a listen socket.

• Identifier: LIBmm22677

Few types of SMS messages cannot be received using Java. For example: Fax or Voicemail notification, concatenated non-port (regular) messages.

**Workaround**: For concatenated messages, send messages with port.

- Identifier: LIBmm76793 FileConnection API cannot create a new directory anywhere in the file system.
- Identifier: LIBmm76797 Contact entries form SIM card can be read using PIM API only if the SIM was inserted at power up.

• Identifier: LIBmm76808

Java Virtual Machine enters suspended state if there is an incoming call while the VM loads. This scenario is very rare.

• Identifier: LIBmm76812

Using WebSessionManager.getWebSession(index) with SESSION\_INDEX\_PROV (provisioning related web session) might return a web session object with invalid fields. Meaning after processing a Browser Message, the returned web session object might not load as is to a different web session.

**Workaround**: Use correctWebSession(websession) method (see below) to reset the invalid fields to their default values.

#### LIBmm58373 Workaround

#### File: **SocketConnectionOpen.java**

import java.io.IOException;

import javax.microedition.io.Connection; import javax.microedition.io.Connector;

/\*\*

\* Wrapper class for the method that overcomes the socket connection openning bug (identifier: LIBmm58373). \*/

public class SocketConnectionOpen {

/\*\*

\* Create and open a Connection.

 $*$ 

\* This method overcomes the socket connection openning bug (identifier: LIBmm58373).

- \* To overcome the bug it tries to open the connection twice, while enabling timeout exceptions,
- \* and sleeping between the tries.
- $*$
- \* @param name The URL for the connection.
- \* @return A new Connection object.
- \* @throws IllegalArgumentException If a parameter is invalid.

\* @throws ConnectionNotFoundException - If the target of the name cannot be found, or if the requested protocol type is not supported.

- \* @throws IOException If some other kind of I/O error occurs.
- \* @throws SecurityException May be thrown if access to the protocol handler is prohibited.

\*/

public static Connection open(String name) throws IOException {

```
// Number of times to try open the connection.
// Two is enough to overcome the bug.
final int numberOfTries = 2;
```
int  $i = 0$ ;

IOException ioe = null;

```
while(i++ < numberOfTries) {
  try {
    return Connector.open(name, Connector.READ_WRITE, true);
  } catch(IOException e) {
    ioe = e;
  }
  try {
     Thread.sleep(10000);
  } catch(InterruptedException ie) {
    ie.printStackTrace();
  }
}
throw ioe;
```

```
}
```
}

#### LIBmm76812 Workaround

/\*\*

\*/

\* Reset the web session invalid fields to their default values.

```
* @param websession Web session to correct.
```
private static void correctWebSession(WebSession websession) {

```
if(websession.getServiceType1() != WebSession.SERVICE_TYPE_HTTP &&
  websession.getServiceType1() != WebSession.SERVICE_TYPE_HTTP_SECURE &&
  websession.getServiceType1() != WebSession.SERVICE_TYPE_WAP &&
  websession.getServiceType1() != WebSession.SERVICE_TYPE_WAP_CONNECTIONLESS &&
  websession.getServiceType1() != WebSession.SERVICE_TYPE_WAP_SECURE &&
  websession.getServiceType1() != WebSession.SERVICE_TYPE_WAP_SECURE_CONNECTIONLESS) {
  websession.setServiceType1(WebSession.SERVICE_TYPE_HTTP);
}
if(websession.getPort1() == 0) {
  websession.setPort1(8080);
}
if(websession.getServiceType2() != WebSession.SERVICE_TYPE_HTTP &&
  websession.getServiceType2() != WebSession.SERVICE_TYPE_HTTP_SECURE &&
  websession.getServiceType2() != WebSession.SERVICE_TYPE_WAP &&
  websession.getServiceType2() != WebSession.SERVICE_TYPE_WAP_CONNECTIONLESS &&
  websession.getServiceType2() != WebSession.SERVICE_TYPE_WAP_SECURE &&
  websession.getServiceType2() != WebSession.SERVICE_TYPE_WAP_SECURE_CONNECTIONLESS) {
  websession.setServiceType2(WebSession.SERVICE_TYPE_HTTP);
}
if(websession.getPort2() == 0) {
  websession.setPort2(9201);
}
if(websession.getTimeOut() != WebSession.TIMEOUT_1_MIN &&
  websession.getTimeOut() != WebSession.TIMEOUT 2 MIN &&
  websession.getTimeOut() != WebSession.TIMEOUT 5 MIN &&
  websession.getTimeOut() != WebSession.TIMEOUT \overline{10} MIN &&
  websession.getTimeOut() != WebSession.TIMEOUT_15_MIN) {
  websession.setTimeOut(WebSession.TIMEOUT_15_MIN);
}
if(websession.getCsdSpeed1() != WebSession.CSD_SPEED_2400_BAUD &&
  websession.getCsdSpeed1() != WebSession.CSD_SPEED_4800_BAUD &&
  websession.getCsdSpeed1() != WebSession.CSD_SPEED_9600_BAUD &&
  websession.getCsdSpeed1() != WebSession.CSD_SPEED_14400_BAUD) {
  websession.setCsdSpeed1(WebSession.CSD_SPEED_14400_BAUD);
}
if(websession.getLineType1() != WebSession.CSD_LINE_TYPE_MODEM &&
  websession.getLineType1() != WebSession.CSD_LINE_TYPE_ISDN) {
 websession.setLineType1(WebSession.CSD_LINE_TYPE_MODEM);
```
if(websession.getCsdSpeed2() != WebSession.CSD\_SPEED\_2400\_BAUD && websession.getCsdSpeed2() != WebSession.CSD\_SPEED\_4800\_BAUD && websession.getCsdSpeed2() != WebSession.CSD\_SPEED\_9600\_BAUD && websession.getCsdSpeed2() != WebSession.CSD\_SPEED\_14400\_BAUD) {

websession.setCsdSpeed2(WebSession.CSD\_SPEED\_14400\_BAUD);

}

if(websession.getLineType2() != WebSession.CSD\_LINE\_TYPE\_MODEM && websession.getLineType2() != WebSession.CSD\_LINE\_TYPE\_ISDN) {

websession.setLineType2(WebSession.CSD\_LINE\_TYPE\_MODEM);

}

}

## **M2M WTK Known Issues**

#### **Software Version: 1.0 final**

See "Known Issues and Bugs" chapter at MOTO2MOTO Wireless Toolkit Powered by Sun Java™ Technology  $\rightarrow$  Documentation  $\rightarrow$  Release Notes.

Below is a list of additional known issues:

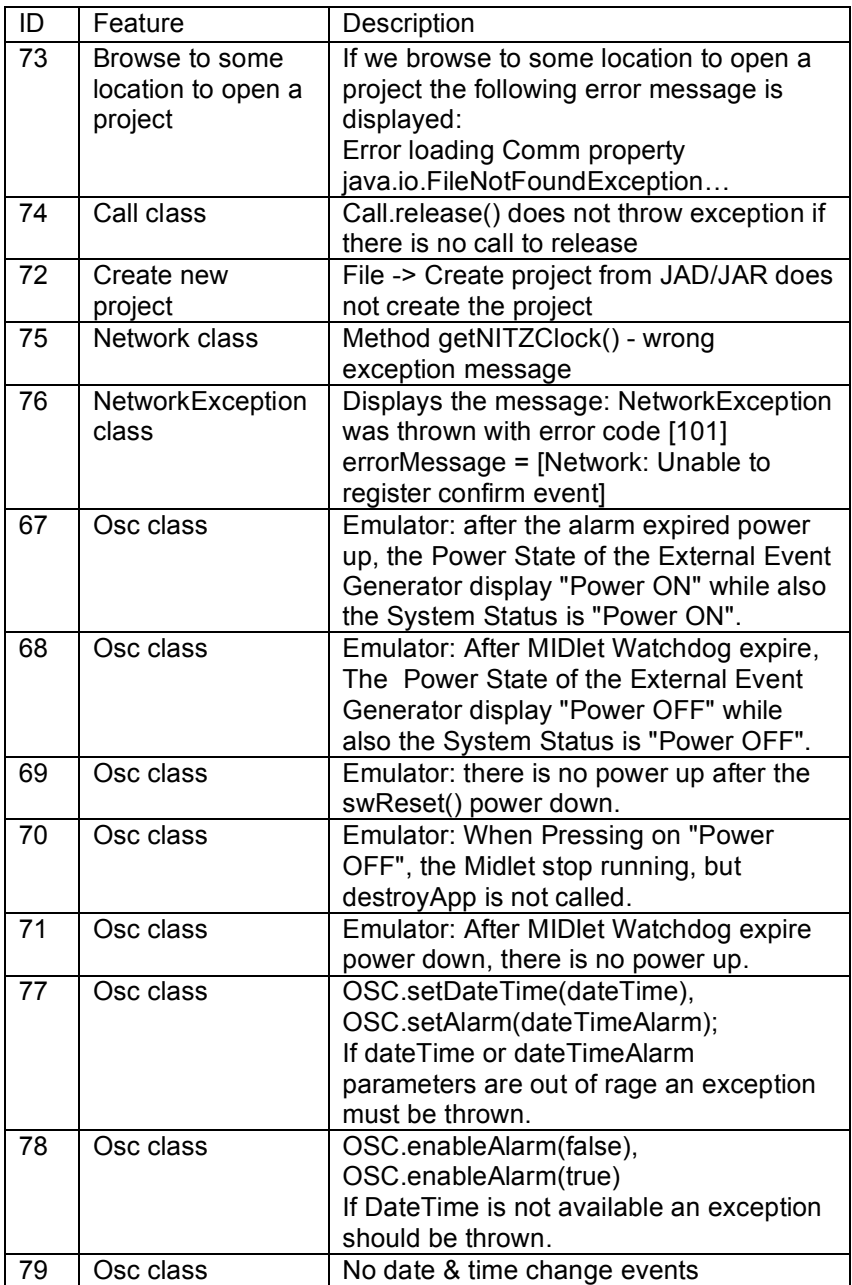

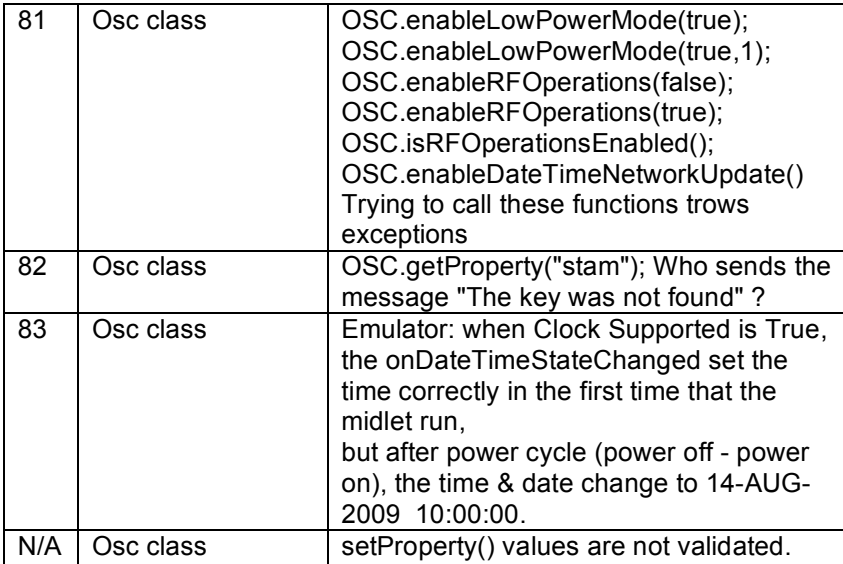